```
> restart: 
  with(linalg): 
  print("FOTENGELY TRF"); 
  a:=1; 
  b:=0; 
  c:=1; 
  A:=matrix(3,3,[0,a,b, a,0,c, b,c,0]); 
  P:=charpoly(A,lambda); 
  solve(P=0,lambda); 
  J:=matrix(3,3,[1,0,0, 0,1,0, 0,0,1]); 
  x:=matrix(3,1): 
  N:=matrix(3,1,[0,0,0]): 
  t:=0; 
  print(t,"egy sajatvektora"); 
  evalm((A-t*J)&*x =N); 
  x1:=matrix(3,1,[-z,0,z]); 
  print("1-re normalva az elso oszlopa Q-nak"); 
  q1:=matrix(3,1,[1/sqrt(2),0,-1/sqrt(2)]); 
  t:=sqrt(2); 
  print(t,"egy sajatvektora"); 
  evalm((A-t*J)&*x =N); 
  x2:=matrix(3,1); 
  x2[2,1]=sqrt(2)*x2[1,1]; 
  x2[3,1]=sqrt(2)*x2[2,1]-x2[1,1]; 
  x3:=matrix(3,1,[z,sqrt(2)*z,z]); 
  print("1-re normalva a masodik oszlopa Q-nak"); 
  q2:=matrix(3,1,[1/2,sqrt(2)/2,1/2]);
```

```
t:=-sqrt(2); 
  print(t,"egy sajatvektora"); 
  evalm((A-t*J)&*x =N); 
  x3:=matrix(3,1); 
  x3[2,1]=-sqrt(2)*x2[1,1]; 
  x2[3,1]=-sqrt(2)*x2[2,1]-x2[1,1]; 
  x3:=matrix(3,1,[z,-sqrt(2)*z,z]); 
  print("1-re normalva a harmadik oszlopa Q-nak"); 
  z:=1/2; 
  q3:=evalm(matrix(3,1,[z,-sqrt(2)*z,z])); 
Warning, new definition for norm
Warning, new definition for trace
                                    "FOTENGELY TRF"
                                            a := 1b := 0c := 1A :=Г
                                            L

                                                      ן
                                                      \rfloor

                                             0 1 0
                                             1 0 1
                                             0 1 0
                                         P := \lambda^3 - 2 \lambda0, \sqrt{2}, -\sqrt{2}J := 
                                            Г
                                            L

                                                      1
                                                      」

                                             1 0 0
                                             0 1 0
                                             0 0 1
                                           t := 00, "egy sajatvektora"
                                                  = 
                                      Г
                                      L
                                      \ddot{\phantom{a}}1
                                                \rfloor

                                          x_{2, 1}x_{1, 1} + x_{3, 1}x_{2,1}Г
                                                   L

                                                       ן
                                                       \rfloor

                                                      0
                                                      0
                                                      0
                                          xI :=Г
                                               L

                                                   ן
                                                   \rfloor

                                                 −z
                                                 0
                                                 z
```
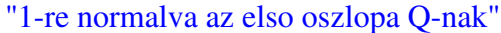

$$
qI := \begin{bmatrix} \frac{1}{2}\sqrt{2} \\ 0 \\ -\frac{1}{2}\sqrt{2} \end{bmatrix}
$$
  
\n
$$
t := \sqrt{2}
$$
  
\n
$$
\sqrt{2}, \text{ "egy sajatvektora"}
$$
  
\n
$$
\begin{bmatrix} -\sqrt{2} x_{1,1} + x_{2,1} \\ x_{1,1} - \sqrt{2} x_{2,1} + x_{3,1} \\ x_{2,1} - \sqrt{2} x_{3,1} \end{bmatrix} = \begin{bmatrix} 0 \\ 0 \\ 0 \end{bmatrix}
$$
  
\n
$$
x2 := \text{array}(1 ... 3, 1 ... 1, [1])
$$
  
\n
$$
x2_{2,1} = \sqrt{2} x2_{1,1}
$$
  
\n
$$
x2_{3,1} = \sqrt{2} x2_{2,1} - x2_{1,1}
$$
  
\n
$$
x3 := \begin{bmatrix} \frac{z}{\sqrt{2}} \\ \frac{z}{z} \end{bmatrix}
$$

"1-re normalva a masodik oszlopa Q-nak"

$$
q2 := \begin{bmatrix} \frac{1}{2} \\ \frac{1}{2}\sqrt{2} \\ \frac{1}{2} \end{bmatrix}
$$
  
\n
$$
t := -\sqrt{2}
$$
  
\n
$$
t := -\sqrt{2}
$$
  
\n
$$
-\sqrt{2}
$$
, "egy sajatvektora"  
\n
$$
\begin{bmatrix} \sqrt{2} x_{1,1} + x_{2,1} \\ x_{1,1} + \sqrt{2} x_{2,1} + x_{3,1} \\ x_{2,1} + \sqrt{2} x_{3,1} \end{bmatrix} = \begin{bmatrix} 0 \\ 0 \\ 0 \end{bmatrix}
$$
  
\n
$$
x3 := \arctan(1 \dots 3, 1 \dots 1, 1)
$$
  
\n
$$
x3_{2,1} = -\sqrt{2} x2_{1,1}
$$
  
\n
$$
x2_{3,1} = -\sqrt{2} x2_{2,1} - x2_{1,1}
$$
  
\n
$$
x3 := \begin{bmatrix} z \\ -\sqrt{2} z \\ z \end{bmatrix}
$$

"1-re normalva a harmadik oszlopa Q-nak"

$$
z:=\frac{1}{2}
$$

Page 3

*q3* := Г L 1 」 1 2 − 1 2 2 1 2 **> restart: with(linalg): print("FOTENGELY TRF elokeszites"); Z:=matrix(3,3,[0,1,2, -1,0,1, -2,-1,0]); J:=matrix(3,3,[1,0,0, 0,1,0, 0,0,1]); Q:=evalm((Z-J)&\*inverse(Z+J)); QT:=transpose(Q); evalm(QT&\*Q); Lambda:=diag(3,1,-2); A:=evalm(Q&\*Lambda&\*QT); >**  Warning, new definition for norm Warning, new definition for trace "FOTENGELY TRF elokeszites" *Z* := Г L ן  $\overline{\phantom{a}}$  0 1 2 -1 0 1  $-2$   $-1$  0 *J* := Г L 1  $\rfloor$  1 0 0 0 1 0 0 0 1 *Q* := Г L ן  $\rfloor$  3 7 6 7 2 7 2 7 -3 7 6 7 -6 7 2 7 3 7  $QT :=$ Г L ן  $\rfloor$  3 7 2 7 -6 7 6 7 -3 7 2 7 2 7 6 7 3 7

```
Г
                                    L

                                             ן
                                             \overline{\phantom{a}}

                                     1 0 0
                                     0 1 0
                                     0 0 1
                                  \Lambda :=Г
                                      L

                                               ן
                                               \overline{\phantom{a}}

                                       3 0 0
                                       0 1 0
                                       0 \t 0 \t -2A :=Г
                                 L

                                                   ן
                                                   \overline{\phantom{a}}

                                   55
                                   49
                                         -24
                                          49
                                                -54
                                                49
                                   -24
                                   49
                                         -51
                                          49
                                                -78
                                                49
                                   -54
                                   49
                                         -78
                                          49
                                                94
                                                49
> print("Az A matrix FOTENGELY TRF-ja"); 
  P:=charpoly(A,lambda); 
  P:=factor(P); 
  eigenvectors(A); 
  lambda:=vector(3,[3,1,-2]); 
  x1:=matrix(3,1,[3/2, 1, -3]); 
  x2:=matrix(3,1,[3, -3/2, 1]); 
  x3:=matrix(3,1,[1, 3, 3/2]); 
  print("E oszlopai"); 
  x1norm:=sqrt(x1[1,1]^2+x1[2,1]^2+x1[3,1]^2); 
  e1:=matrix(3,1,[x1[1,1]/x1norm,x1[2,1]/x1norm,x1[3,1]/x1norm]); 
  x2norm:=sqrt(x2[1,1]^2+x2[2,1]^2+x2[3,1]^2); 
  e2:=matrix(3,1,[x2[1,1]/x1norm,x2[2,1]/x1norm,x2[3,1]/x1norm]); 
  x3norm:=sqrt(x3[1,1]^2+x3[2,1]^2+x3[3,1]^2); 
  e3:=matrix(3,1,[x3[1,1]/x3norm,x3[2,1]/x3norm,x3[3,1]/x3norm]); 
  E:=matrix(3,3,[ 
  x1[1,1],x2[1,1],x3[1,1], 
  x1[2,1],x2[2,1],x3[2,1], 
  x1[3,1],x2[3,1],x3[3,1]]): 
  print(evalm(A)=evalm(E)*diag(0,sqrt(2),-sqrt(2))*evalm(transpose
  (E)));
```
"Az A matrix FOTENGELY TRF-ja"

 $P := \lambda^3 - 2 \lambda^2 - 5 \lambda + 6$  $P := (\lambda - 1) (\lambda - 3) (\lambda + 2)$ Page 5

$$
\begin{bmatrix} 3, 1, \left\{ \left[ \frac{3}{2}, 1, -3 \right] \right\} \end{bmatrix} \begin{bmatrix} -2, 1, \left\{ \left[ \frac{2}{3}, 2, 1 \right] \right\} \end{bmatrix} \begin{bmatrix} 1, 1, \left\{ \left[ 3, \frac{-3}{2}, 1 \right] \right\} \end{bmatrix}
$$
  
\n
$$
\chi I := \begin{bmatrix} 3 \\ 2 \\ 1 \\ -3 \end{bmatrix}
$$
  
\n
$$
\chi Z := \begin{bmatrix} 3 \\ -3 \\ 1 \\ -3 \end{bmatrix}
$$
  
\n
$$
\chi Z := \begin{bmatrix} 3 \\ -3 \\ 2 \\ 1 \end{bmatrix}
$$
  
\n
$$
\chi Z = \begin{bmatrix} 1 \\ 3 \\ 3 \\ 2 \\ 2 \end{bmatrix}
$$
  
\n
$$
\text{The oszlopai}^n
$$
  
\n
$$
\chi Inorm := \frac{7}{2}
$$
  
\n
$$
eZ := \begin{bmatrix} \frac{6}{7} \\ -\frac{7}{7} \\ \frac{-3}{7} \end{bmatrix}
$$
  
\n
$$
\chi 2norm := \frac{7}{2}
$$
  
\n
$$
eZ := \begin{bmatrix} \frac{6}{7} \\ -\frac{3}{7} \\ \frac{2}{7} \end{bmatrix}
$$
  
\n
$$
\chi 3norm := \frac{7}{2}
$$
  
\n
$$
eZ := \begin{bmatrix} \frac{2}{7} \\ \frac{6}{7} \\ \frac{3}{7} \end{bmatrix}
$$

Page 6

$$
\begin{bmatrix} 55 & -24 & -54 \ 49 & 49 & 49 \ -24 & -51 & -78 \ 49 & 49 & 49 \ -54 & -78 & 94 \ 1 & 49 & 49 \ \end{bmatrix} = \begin{bmatrix} 3 & 3 & 1 \ 2 & 3 & 1 \ 1 & \frac{-3}{2} & 3 \ 1 & \frac{-3}{2} & 1 \ -3 & 1 & \frac{3}{2} \ \end{bmatrix} \begin{bmatrix} 0 & 0 & 0 \ 0 & \sqrt{2} & 0 \ 0 & 0 & -\sqrt{2} \ \end{bmatrix} \begin{bmatrix} \frac{3}{2} & 1 & -3 \ 3 & \frac{-3}{2} & 1 \ 1 & 3 & \frac{3}{2} \ \end{bmatrix}
$$

Page 7